### Central Services News

### FEC Remote Panel:

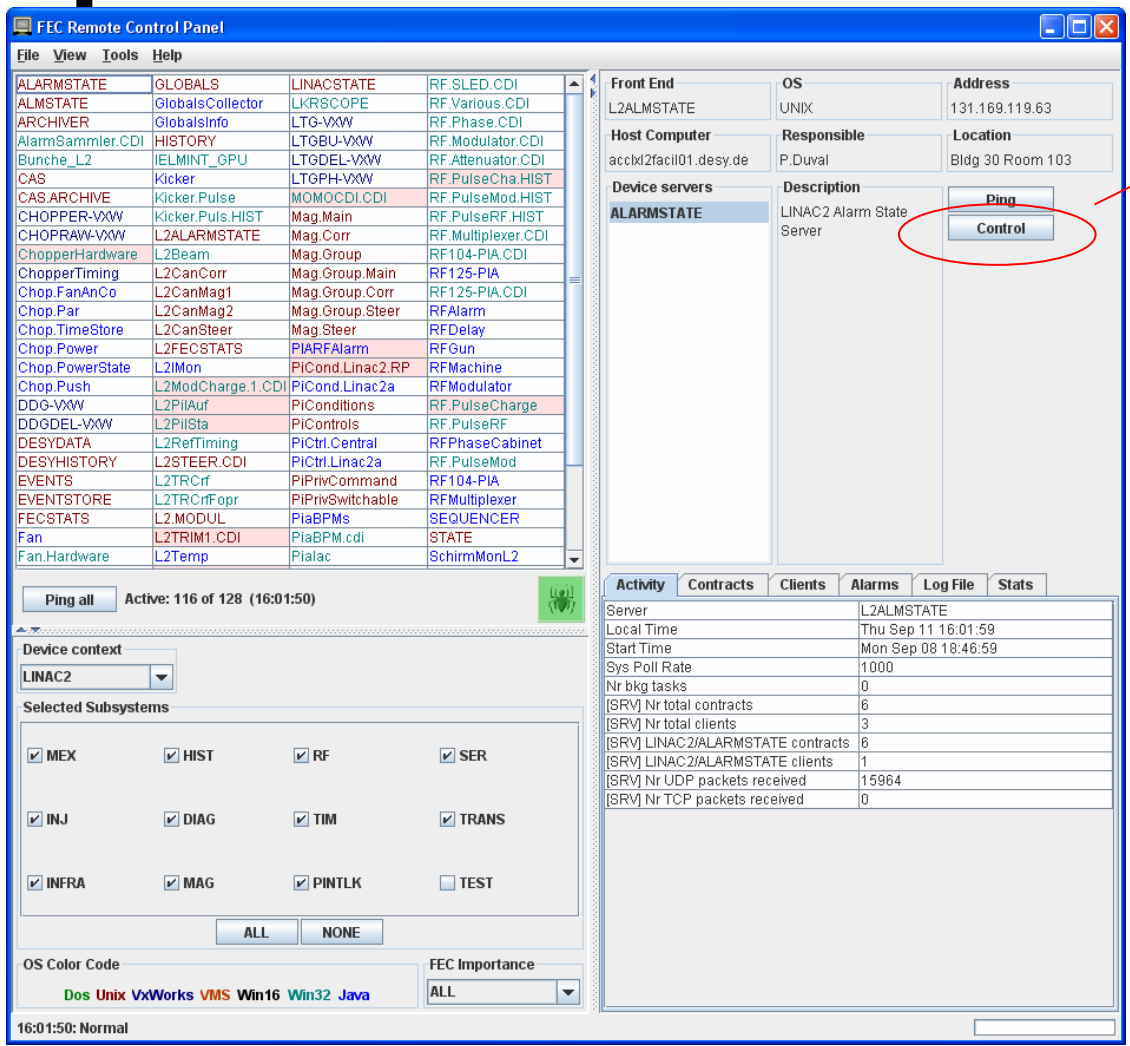

Also a "Restart" button (hidden), BUT …

#### Windows:

• Must have a watchdog' running; watchdog must list the FECNAME as an alias.

#### Linux/Unix:

Must have autoproc running; security must allow the clients subnet; autoproc must have the FECNAME as the process tag name.

#### VxWorks:

'control' telnets to the ip address.

'restart' requires a daemon process

## ENS Administration

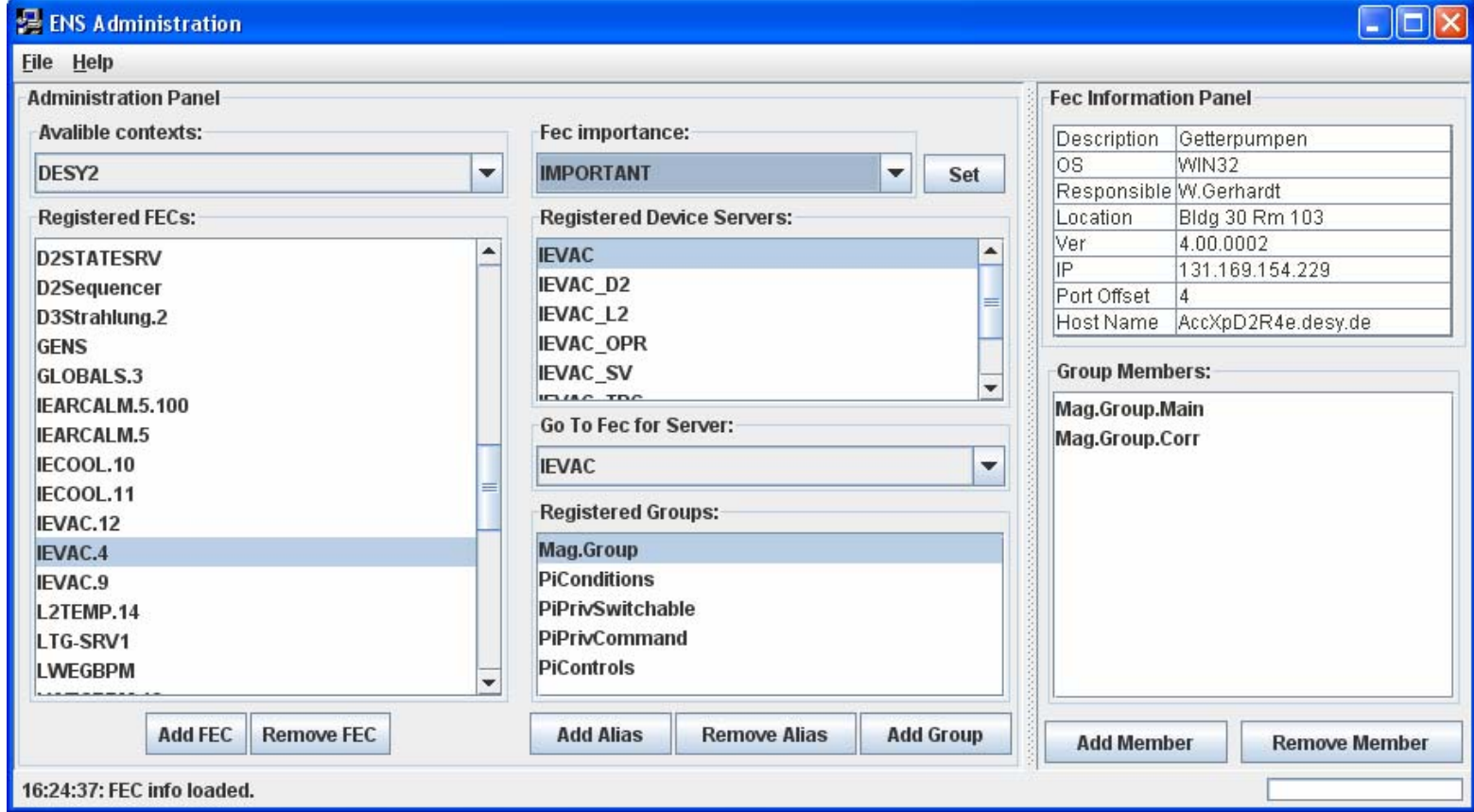

### Alarm System

- Finally undertaking the mapping of doocs and tine alarms !
	- { Catch setalarm() on a doocs server and map to SetAlarm() in tine
	- ${\color{black} \bigcirc}$  Map selected alarms at the tine CAS and submit to the corresponding doocs error server.

## Alarm Viewer:

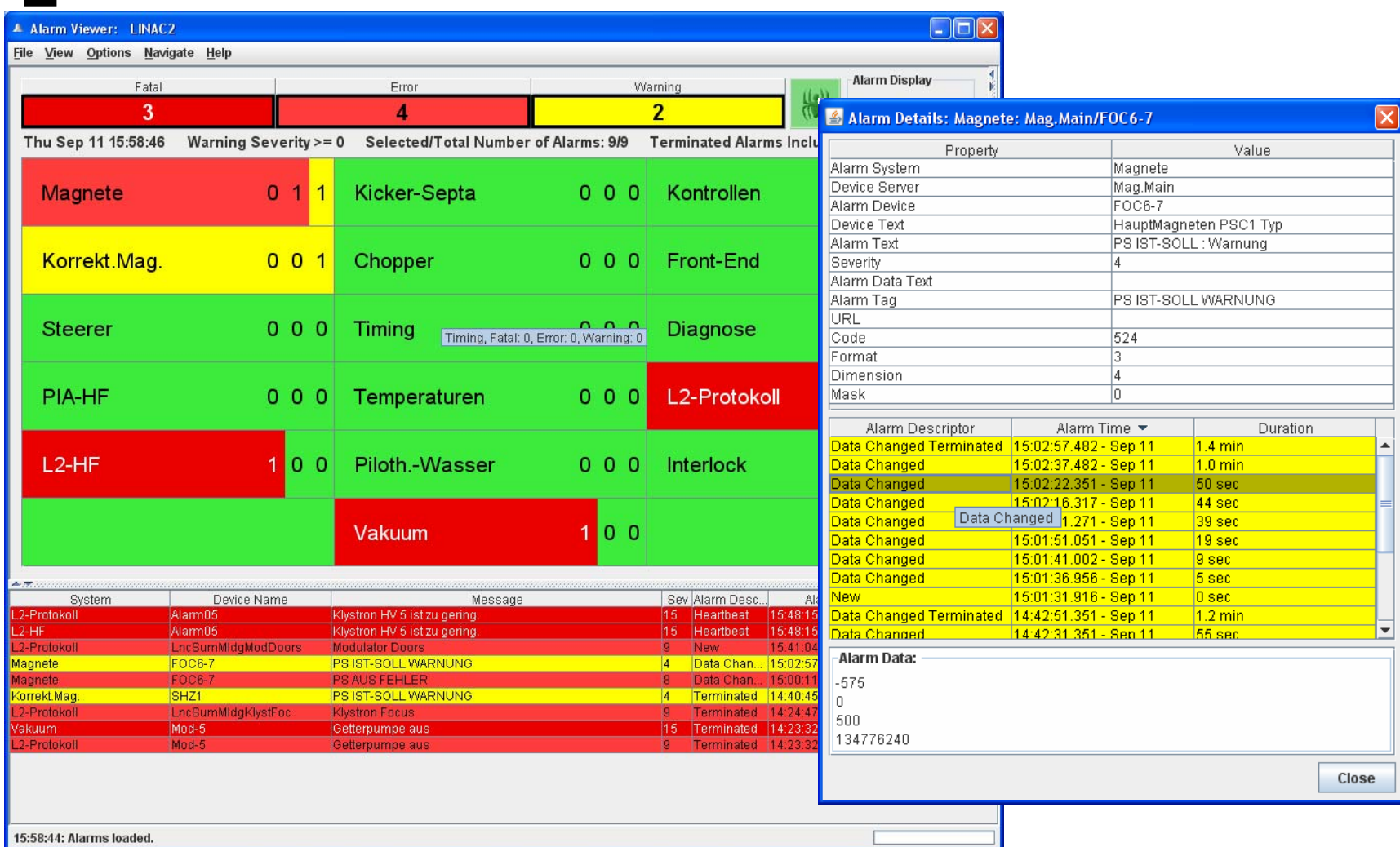

### Alarm Message Viewer:

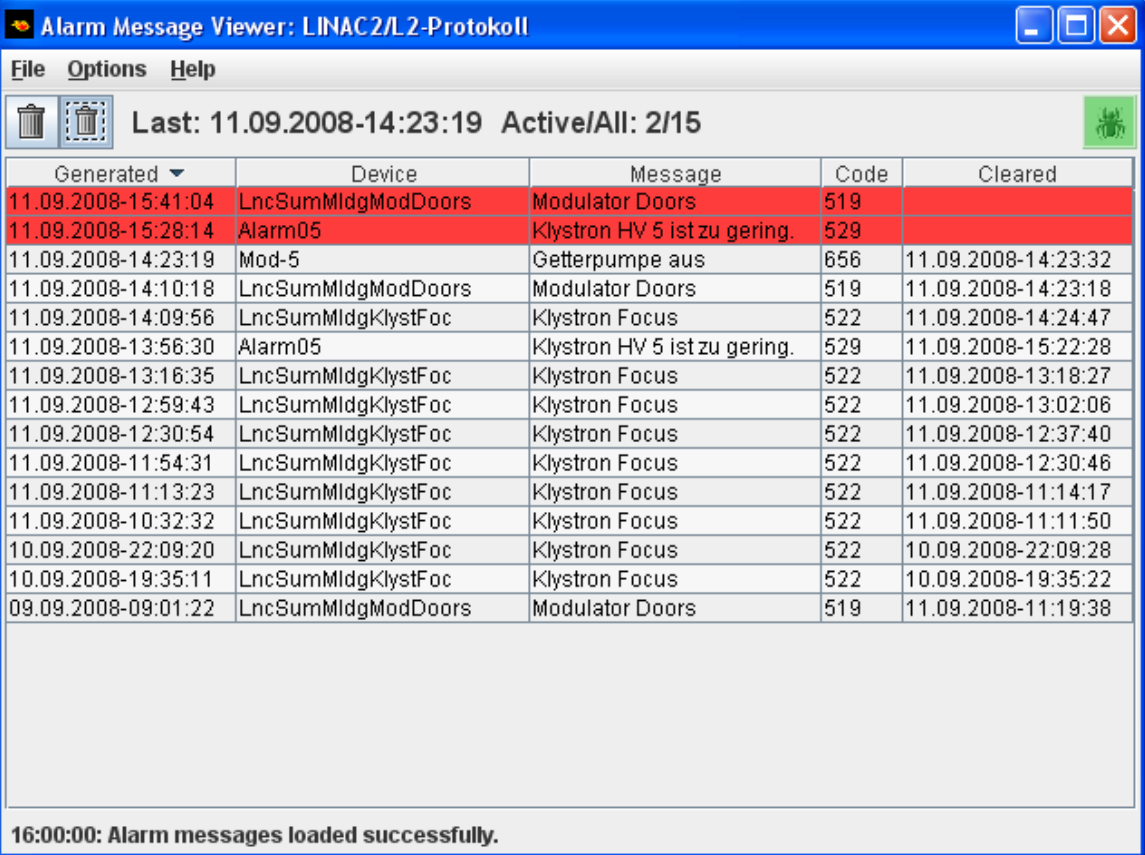

### Archive Viewer

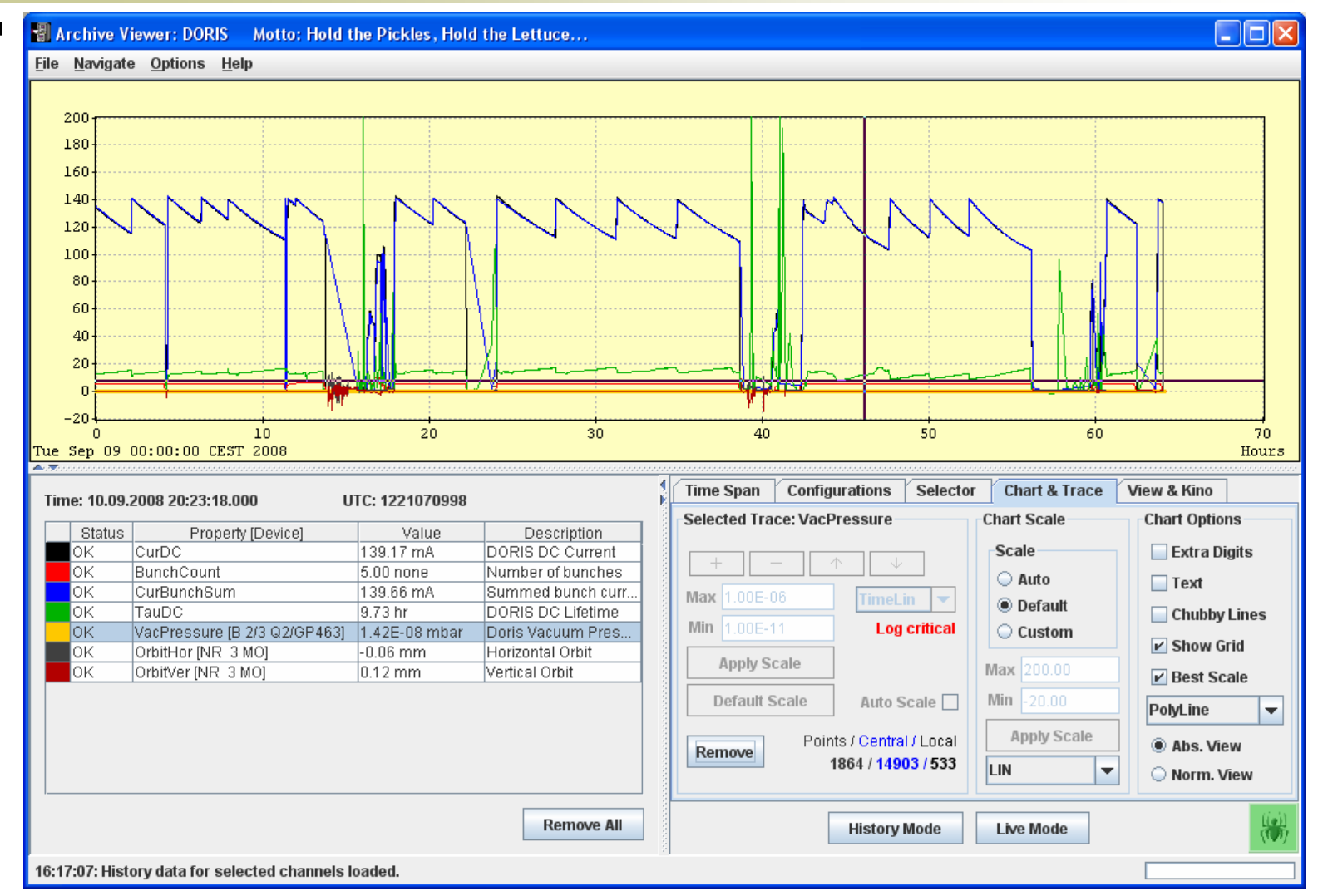

### Archive Viewer

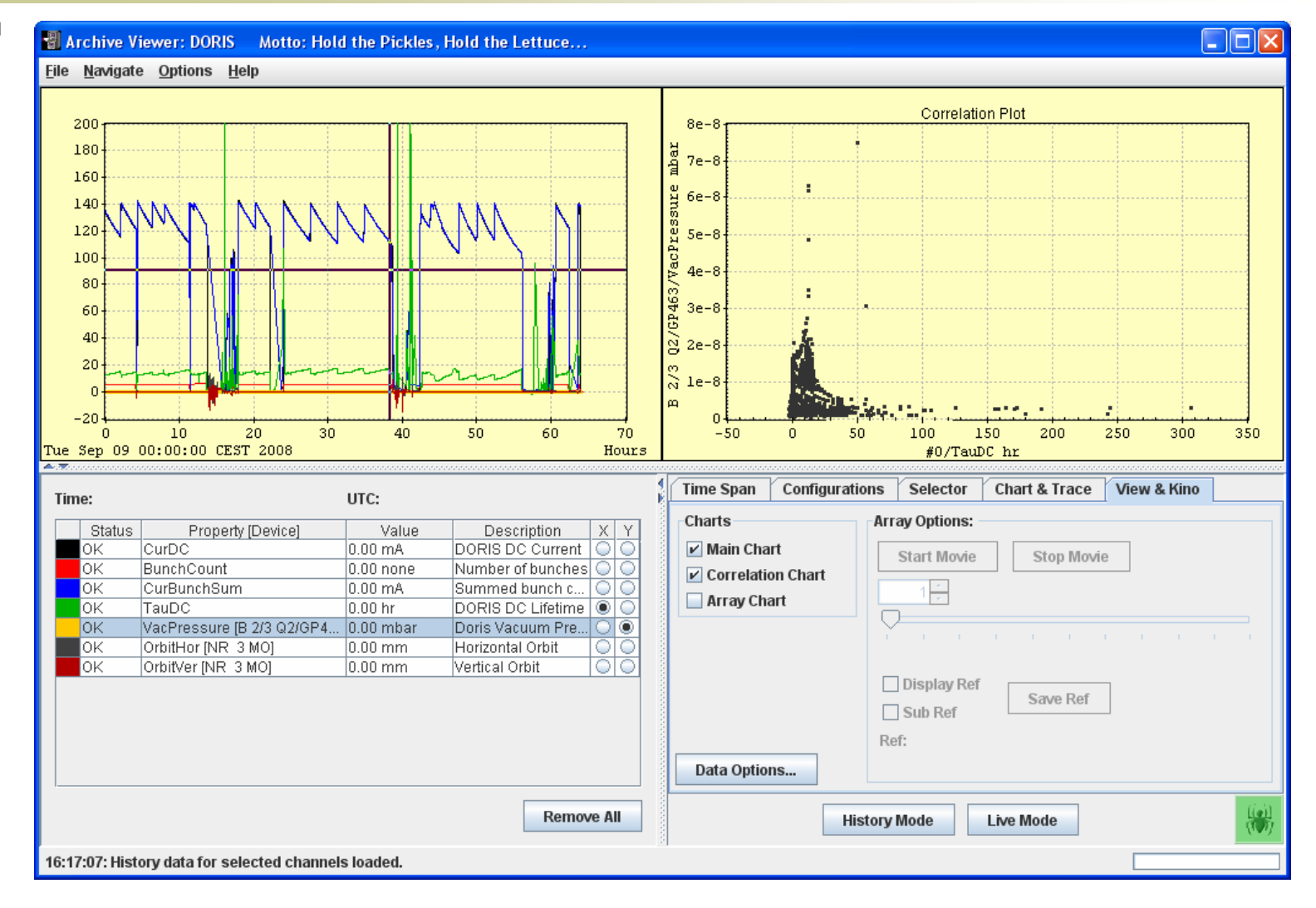

#### Multi-Channel Analyzer

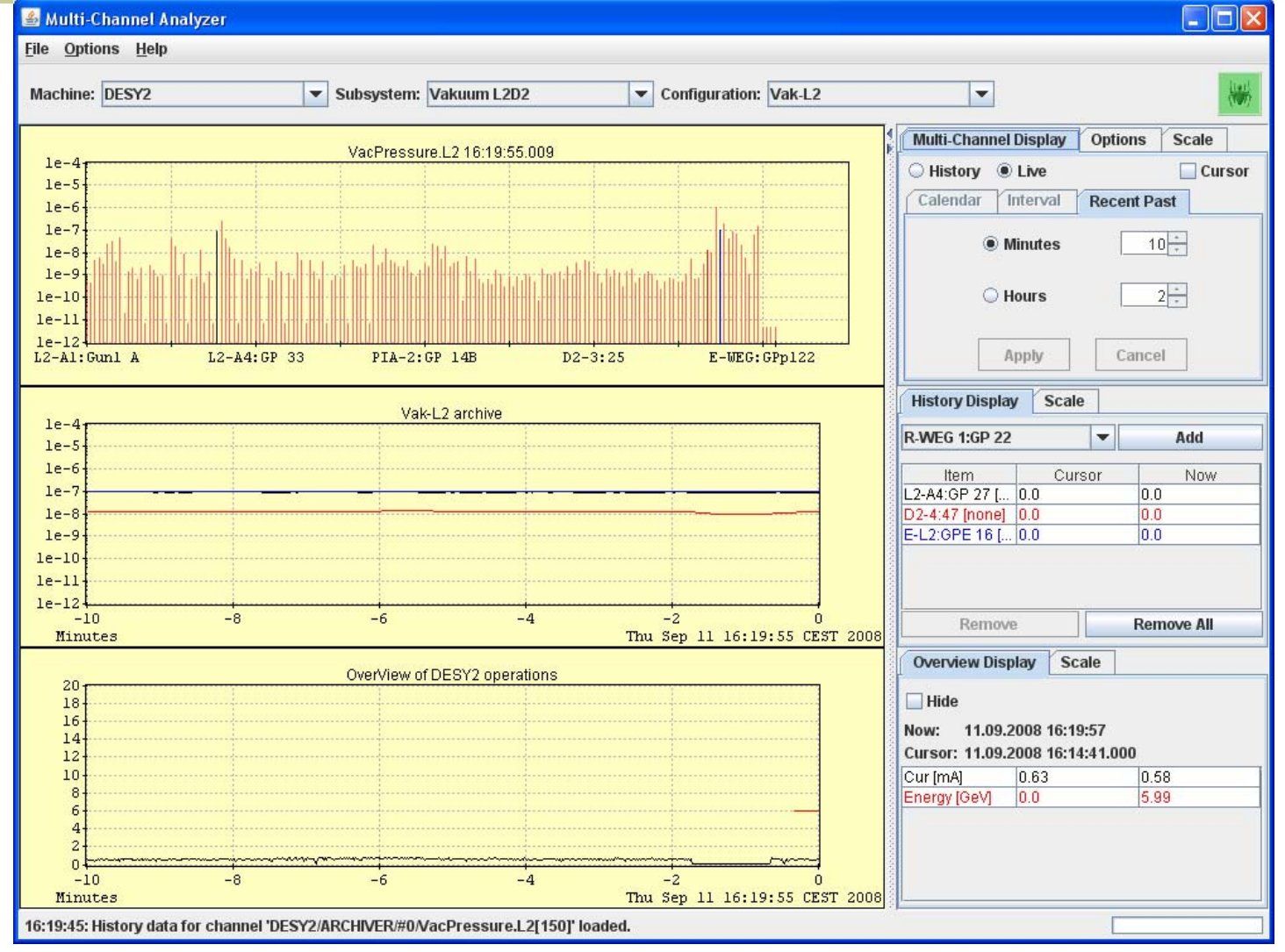

#### Multi-Channel Analyzer

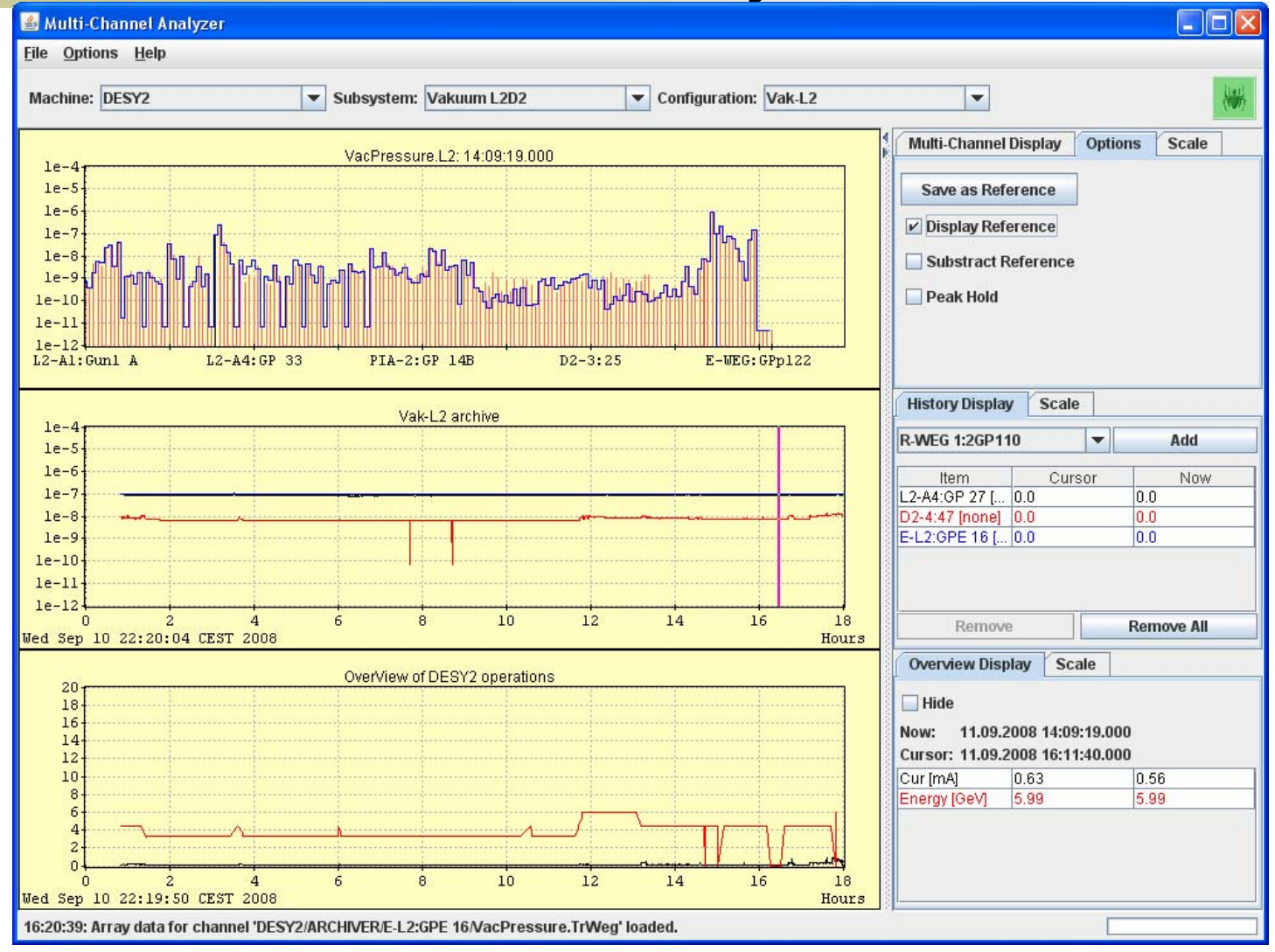

#### Scope Trace Viewer

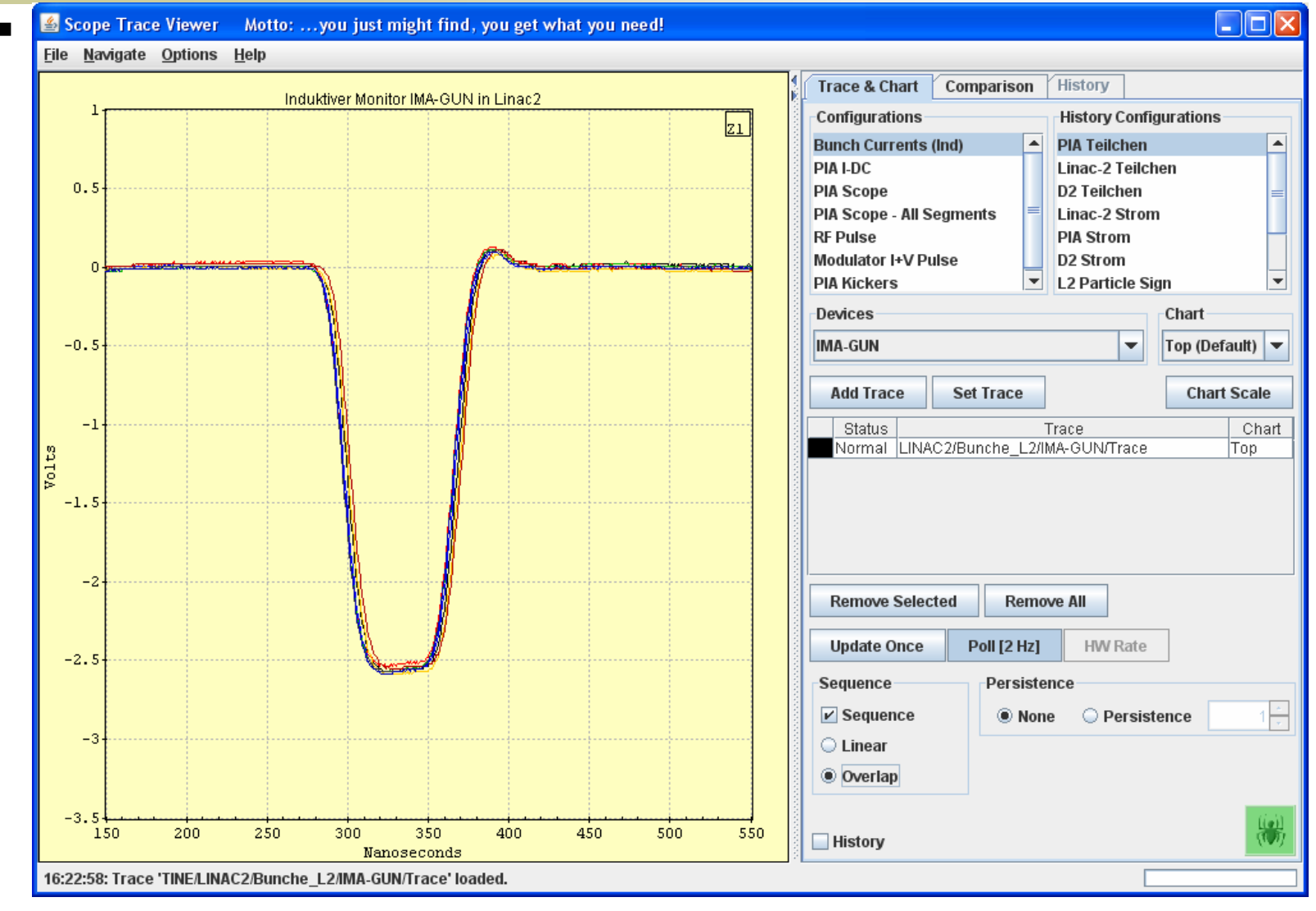

#### Trend Chart Viewer

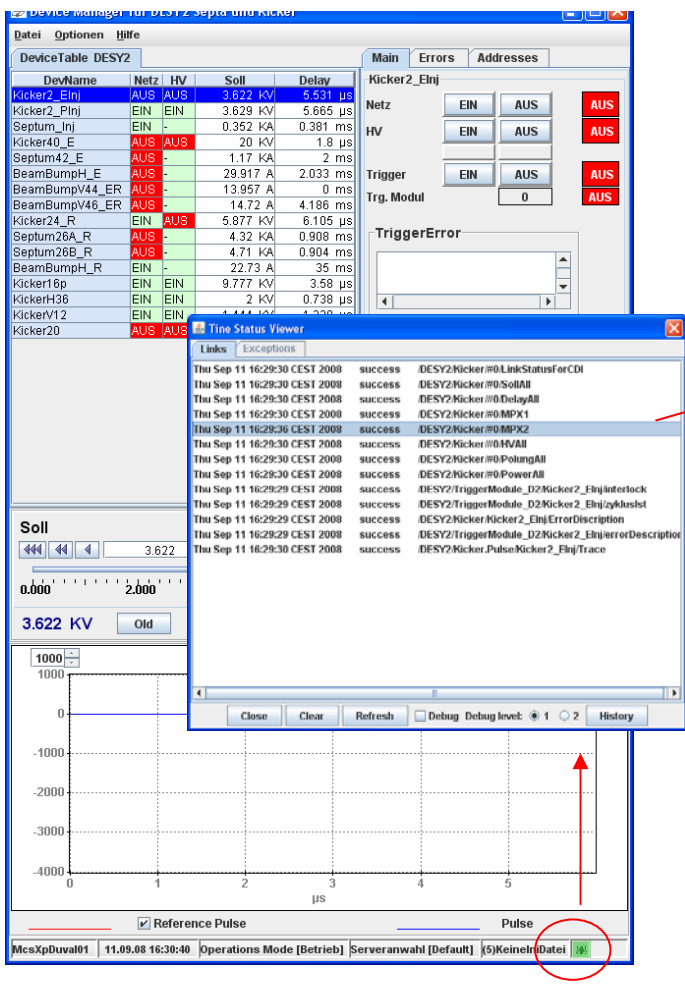

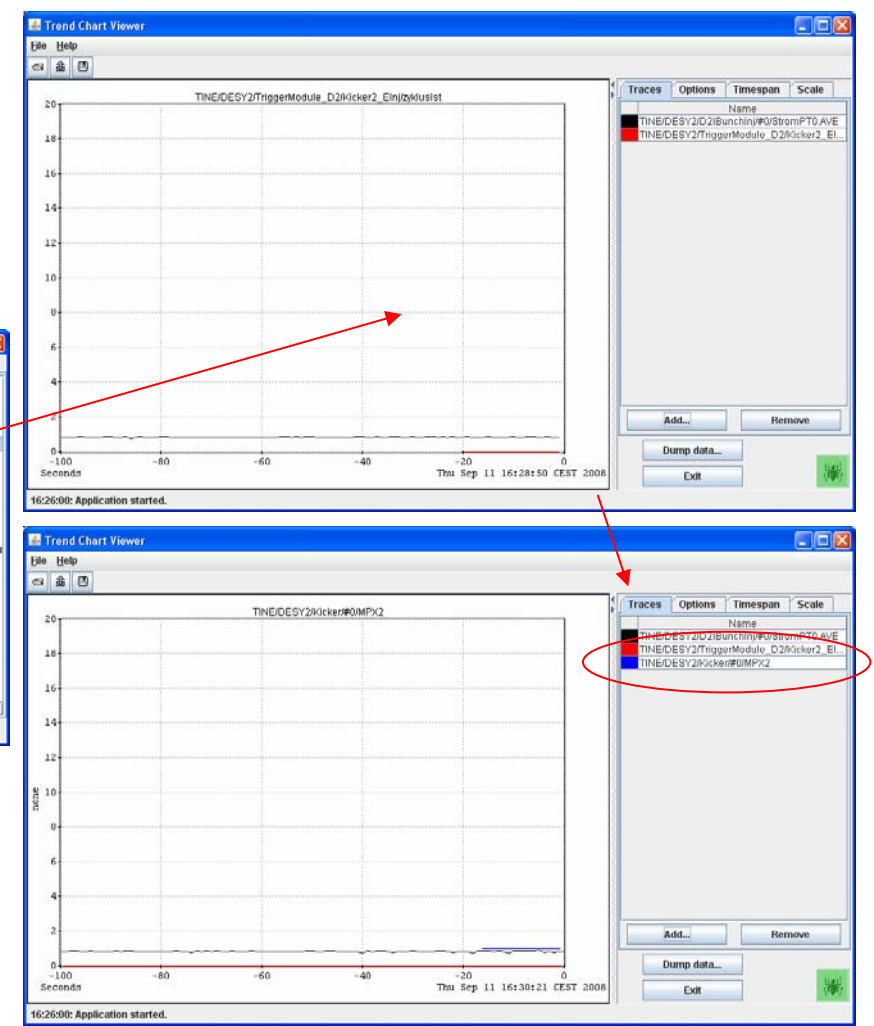

# Transient Recorder Viewer

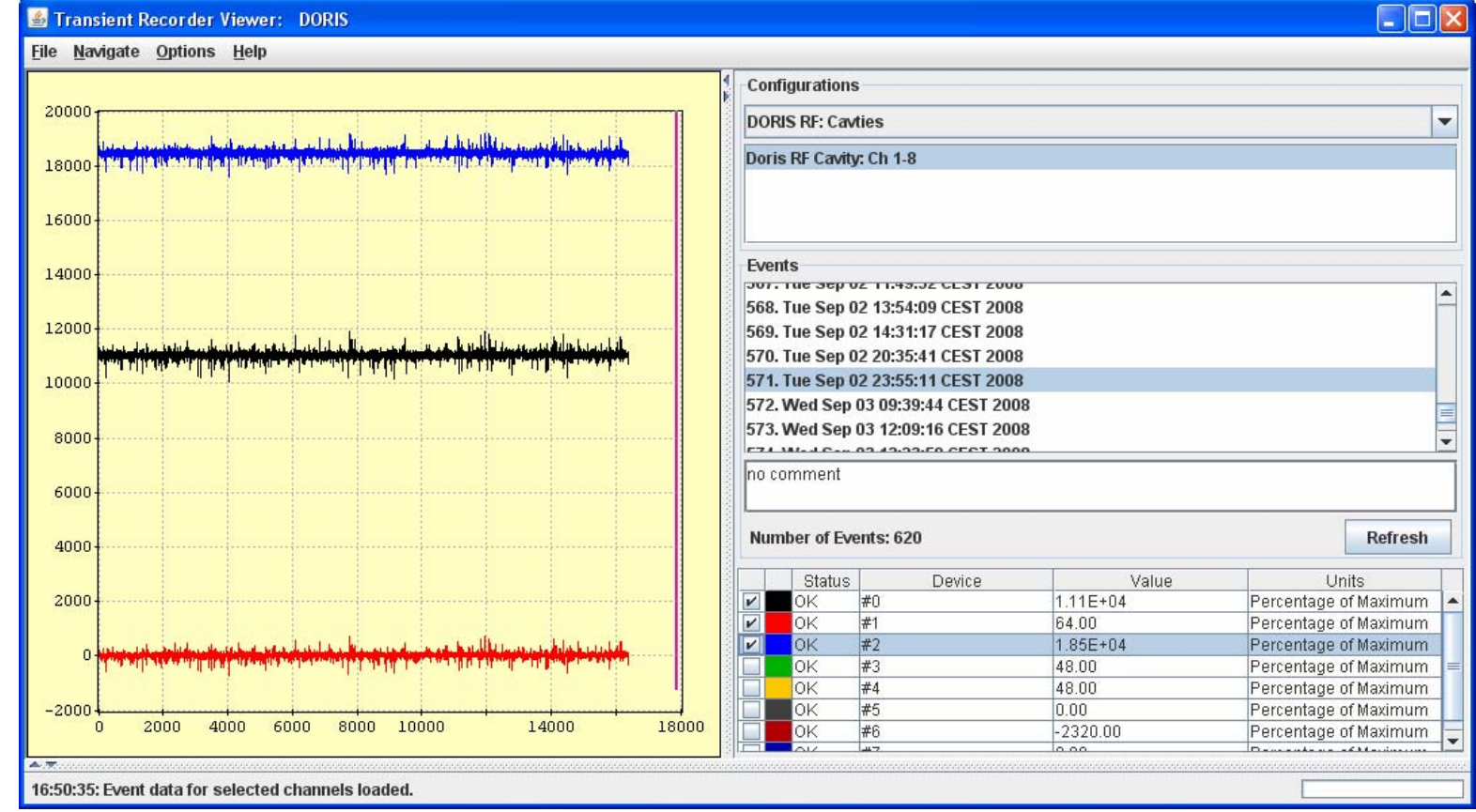

## Globals Viewer

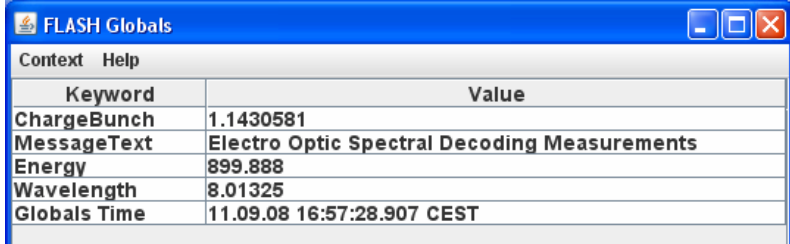

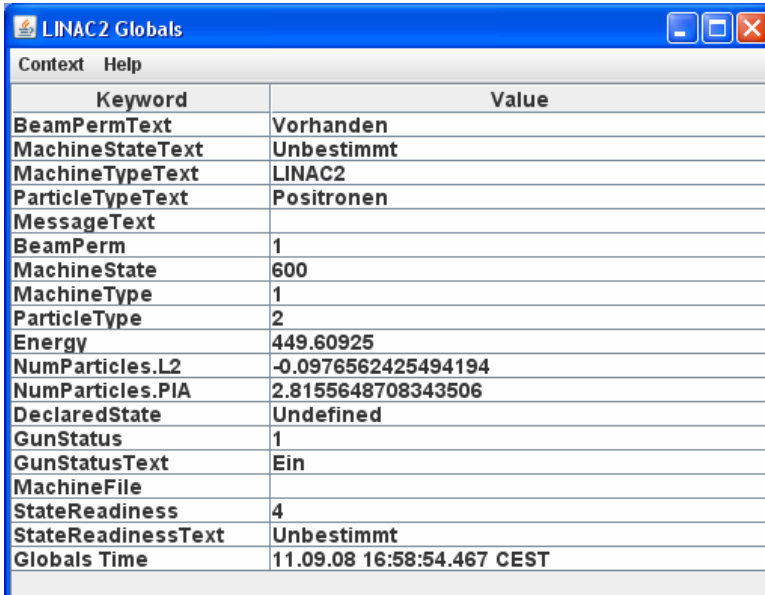

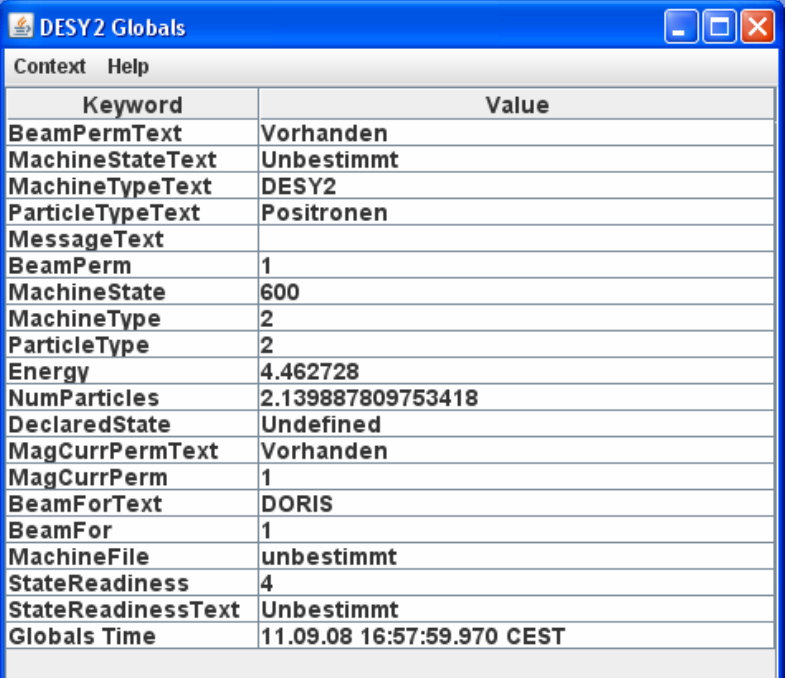